# **Discussion 7**

**CSE 131**

#### **address-of**

- $\bullet$  ptr = &x;
- x must be addressable, so we take the address of x and store it in ptr (as opposed to the value of x)

#### **address-of**

set x, %l0 set ptr, %l1 st %l0, [%l1]

# **function pointers**

- remember for normal function calling, you call with a label
	- a label is just an address
- function pointers build on that, except they use the addresses directly instead of the label
	- use call on a register instead of a label

# **function pointers**

```
function : void foo() { /* * / }
function : void main() {
    funcptr : void() x;
    x = foo:
    x();
}
```

```
.section ".text"
    .align 4
    .global foo
foo:
    ...
    .global main
main:
    set SAVE.main, %g1
    save %sp, %g1, %sp
    set foo, %l0
    st %l0, [%fp-8] ! tmp1
    ld [%fp-8], %l0
    st %l0, [%fp-4] ! x in fp-4
    ld [%fp-4], %l0 ! load x
    call %l0
    nop
    ret
    restore
SAVE.main = -(92 + 4 + 4) & -8
```
# **type casts**

- depends on your work from project 1
	- in addition to compile-time conversion, now you have to handle run-time conversion
- remember a pointer is essentially an integer, so no value conversion between them necessary

# **static variables**

- external (in global scope)
	- just like regular global variables, no .global
- internal (inside a function)
	- o in data or bss, only initialized once

# **static variable example**

```
int foo() {
    static int x = 5;
    return ++x;
}
int main() {
    cout << foo(); // 6
    cout << foo(); // 7
    cout << foo(); // 8
}
```
# **name mangling**

#### ● why? consider the following:

```
static int x;
void foo() {
     static int x;
     if (true) {
          static int x;
     }
}
void bar() {
     static int x;
}
```
# **extern variables**

- what to do for variables declared "extern":
	- put on symbol table
	- $\circ$  access the variable using its name like any other variable
- the *only* assembly you generate is the instructions to access it
	- no space allocation, since they are declared elsewhere
	- $\circ$  the linker takes care of ensuring they exist

# **extern functions**

- handled pretty much the same way
	- no label or body for extern function declarations
	- pretend the function exists when you call it
	- $\circ$  return types and argument types will only involve ints, bools, and pointer types
		- no float types passed directly

# **extern vs static vs global**

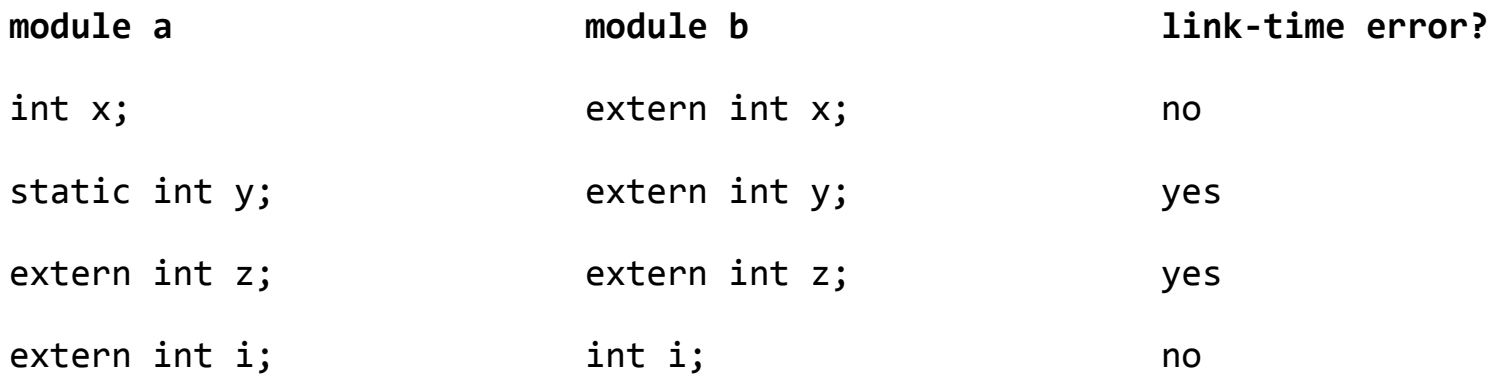

● note, it doesn't really matter which module above is rc.s and which is the separately linked object module

# **extern vs static vs global**

int x; static int y; extern int z; function : void main() { cout  $\langle x \rangle \times \langle x \rangle$ 

}

```
.section ".bss"
    .align 4
    .global x
x: .skip 4
y: .skip 4
    .section ".text"
    .align 4
    .global main
main:
    set SAVE.main, %g1
    save %sp, %g1, %sp
    ! print x
    set intFmt, %00
    set x, %l0
    ld [%l0], %o1
    call printf
    nop
```
# **extern vs static vs global**

```
! print static var y
set intFmt, %00
set y, %l0
ld [%l0], %o1
call printf
nop
! print extern var z
set intFmt, %00
set z, %l0
ld [%l0], %o1
call printf
nop
ret
restore
```
SAVE.main =  $-(92 + 0)$  &  $-8$ 

# **runtime checks**

- array out-of-bounds for array indexes that are unknown at compile time
- dereferencing or deleting pointers that are nullptr or calling function pointers that are nullptr

# **runtime array checks**

```
int[3] myArr;
int x;
function : int main() {
    x = 47;x = myArr[x];return 0;
}
```
# **runtime array checks**

#### $\bullet \; x = \text{myArr}[x]$

set x, %l0 ld [%l0], %l0 ! value of x at runtime set 3, %11 : dimension of array (from declaration) cmp %10, %11 : checking upper bound bl arrayLabel22 nop

 $/*$  do error message here and exit program  $*/$ 

arrayLabel22:

```
/* continue checking lower bound (>= 0),
  then get value in myArr at offset x * /
```
- deallocated stack space is defined as the entire region of the stack that
	- $\circ$  starts at the lowest value of %sp that is reached during program execution
	- ends at the current value of %sp+92
- you will need to make memory address comparisons
	- use **unsigned** branches after the cmp instruction
		- bgu, bgeu, blu, bleu

- consider creating a table or list of dynamic memory references in memory
	- keep track of every heap address returned by calloc and released by free

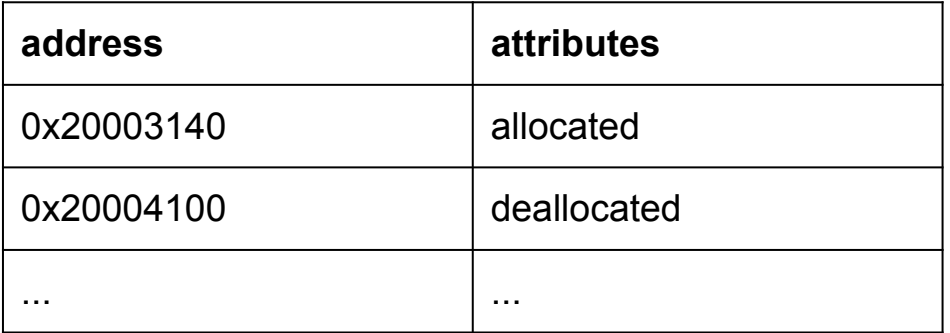

- any attempts to delete deallocated space must be reported
- count the number of entries listed as "allocated" at the end of the program to report the number of memory leaks

- passing more than 6 arguments to functions
	- see the example in the project 2 spec
- in a nutshell, caller needs to
	- allocate additional stack space
	- copy arguments into that space
	- call the function
	- deallocate that extra stack space

# **sparc stack layout**

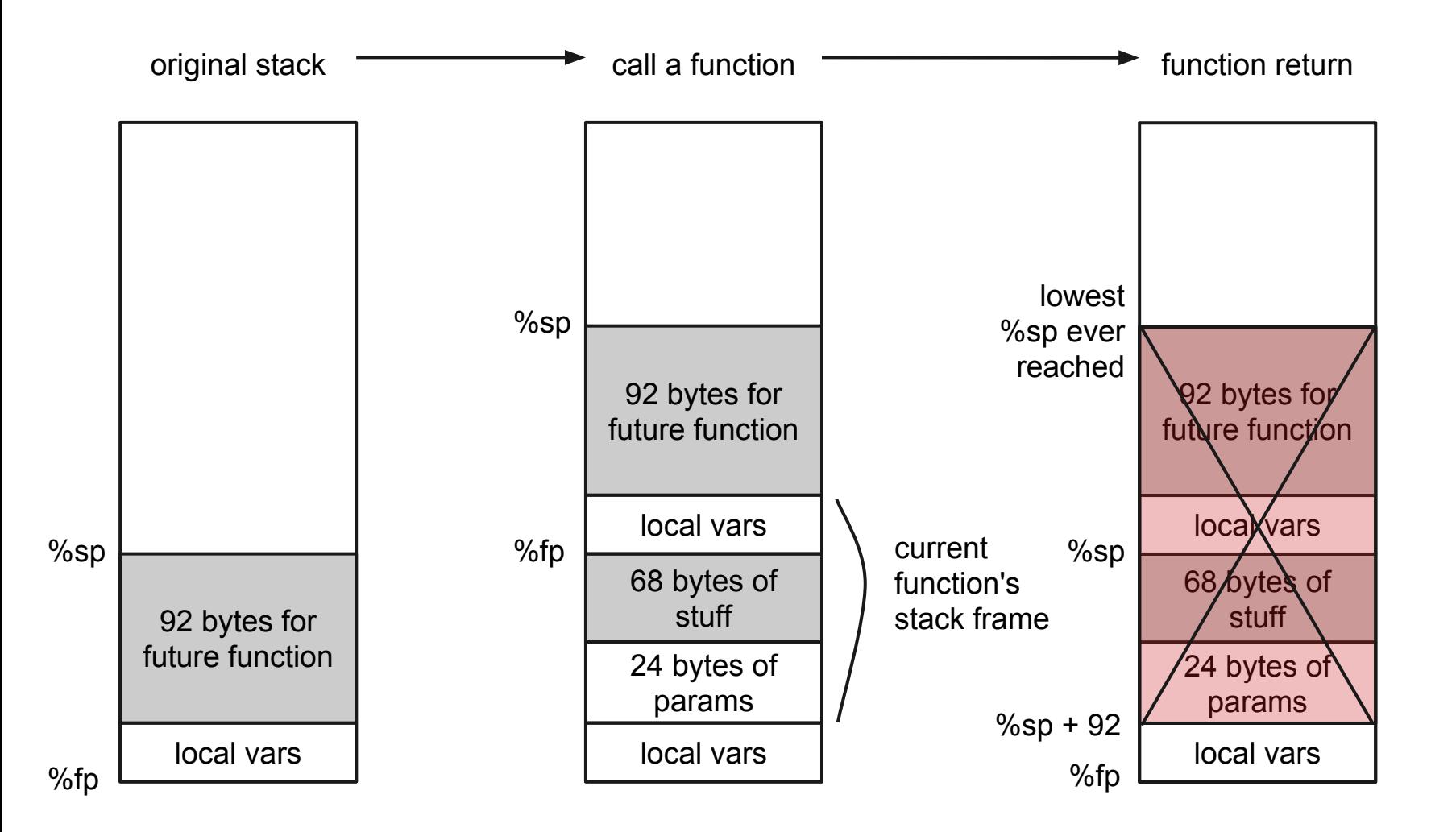

- extend function overloading for code generation
	- $\circ$  if you did the extra credit in project 1, should be easy - just requires name mangling
	- we will not test assigning an overloaded function to a function pointer
	- we will not test overloaded functions declared as extern

- passing structs by value
	- in caller
		- create a copy of each struct argument in a temporary and pass the copy of the argument by reference
	- in callee
		- access all struct parameters as though they were passed by reference, regardless of the "reference" flag

- returning structs by value
	- remember the sparc stack layout
	- out of 92 bytes
		- 64 are space for  $\%$ i0- $\%$ i7 and  $\%$ l0- $\%$ I7 if they are evicted from the register bank, for example, during a context switch
		- 24 bytes for the first 6 arguments (param1 to param6)
		- 4 bytes for a struct pointer (%sp+64 in caller, % fp+64 in callee)

- returning structs by value
	- in caller
		- allocate sizeof(struct) bytes of temporary space
		- store the address of that temp space in  $\%$ sp+64
			- %sp becomes %fp in callee
	- in callee
		- copy contents of the return value into the address present in %fp+64 using memmove